## Kapitel 14: Threads

- Einführung
- § Klasse Thread und Interface Runnable
- Methode join und Parallelisierung von Algorithmen
- Synchronisierung mit synchronized
- Erzeuger/Verbraucher-Problem und die Methoden wait, notify und notifyAll
- Zustände eines Java-Threads
- § Thread-sichere Typen in der Java API

### Einführendes Beispiel

- **•** Definition einer Thread-Klasse
- Jeder Thread durchläuft den in der run-Methode definierten Code.

■ Es werden 5 Thread-Objekte definiert, die mit start() nebenläufig gestartet werden.

}

}

- Der start-Aufruf eines Threads bewirkt seinen run-Aufruf.
- § Auch die main-Methode läuft als eigener Thread.
- Damit laufen 6 Threads nebenläufig.

```
class MyThread extends Thread {
    public MyThread(String name) {
       super(name);
 }
    @Override
   public void run() {
      for (int i = 0; i < 100; i++)
          System.out.println(this.getName() + ": " + i);
 }
```

```
class ThreadApplication {
    public static void main(String[ ] args) {
      for (int i = 0; i < 5; i++) {
           Thread t = new MyThread("MyThread " + i);
          t.start();
 }
       System.out.println("Main ist fertig");
 }
```
MyThread 0:0 MyThread 3: 0 MyThread 3: 1 MyThread 3: 2 MyThread 3: 3 ... MyThread 3: 24 MyThread 3: 25 MyThread 2: 0 MyThread 2: 1 MyThread 2: 2 ... MyThread 0: 4 MyThread 0: 5 MyThread 0: 6 Main ist fertig MyThread 0: 7 MyThread 0: 8 ...

> Konsolenausgabe

#### Threads und Nebenläufigkeit

- Ein Thread ist eine Folge von Anweisungen, die nebenläufig ausgeführt werden können.
- Nebenläufigkeit (concurrency) bedeutet:
	- (echte) Parallelität: die Threads laufen auf verschiedenen Prozessoren gleichzeitig ab.
	- Pseudo-Parallelität:

die Threads laufen auf genau einem Prozessor ab, wobei die Threads mit einer hohen Taktrate ständig gewechselt werden. Es wird eine Gleichzeitigkeit vorgetäuscht.

- Jeder Thread besitzt einen eigenen Laufzeitkeller (Stack) für Methodenaufrufe und Speicherung lokaler Variablen.
- Wichtig: die Threads können Zugriff auf gemeinsame Daten haben. Dazu muss der Zugriff geeignet synchronisiert werden (später).

#### Erzeugung von Threads durch Erweiterung der Klasse Thread

- Die Klasse Thread aus java. Iang wird erweitert, indem die Methode run() überschrieben wird.
- Der Aufruf der Methode start() der Klasse Thread bewirkt, dass die Java Virtual Machine die run-Methode als Thread nebenläufig ausführt.

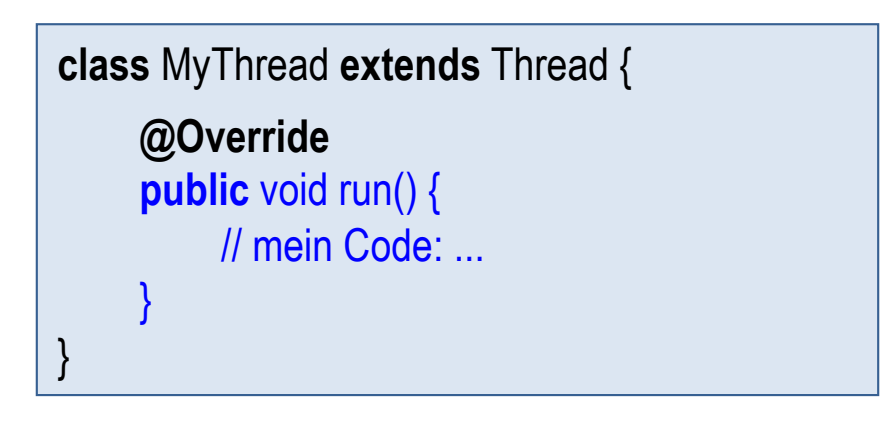

```
class ThreadApplication {
     public static void main(String[ ] args) {
          Thread t = new MyThread);
          t.start();
     }
}
```
#### Erzeugung von Threads durch Implementierung des Interface Runnable

- § Das Interface Runnable aus java.lang enthält nur die Methode run(). Runnable ist ein funktionales Interface.
- § Das Interface Runnable wird durch eine eigene Runnable-Klasse implementiert.
- § Ein Thread lässt sich dann mit Hilfe eines Thread-Konstruktors definieren, indem ein Objekt der Runnable-Klasse als Parameter übergeben wird.
- Das Thread-Objekt wird dann mit der Methode start() gestartet.

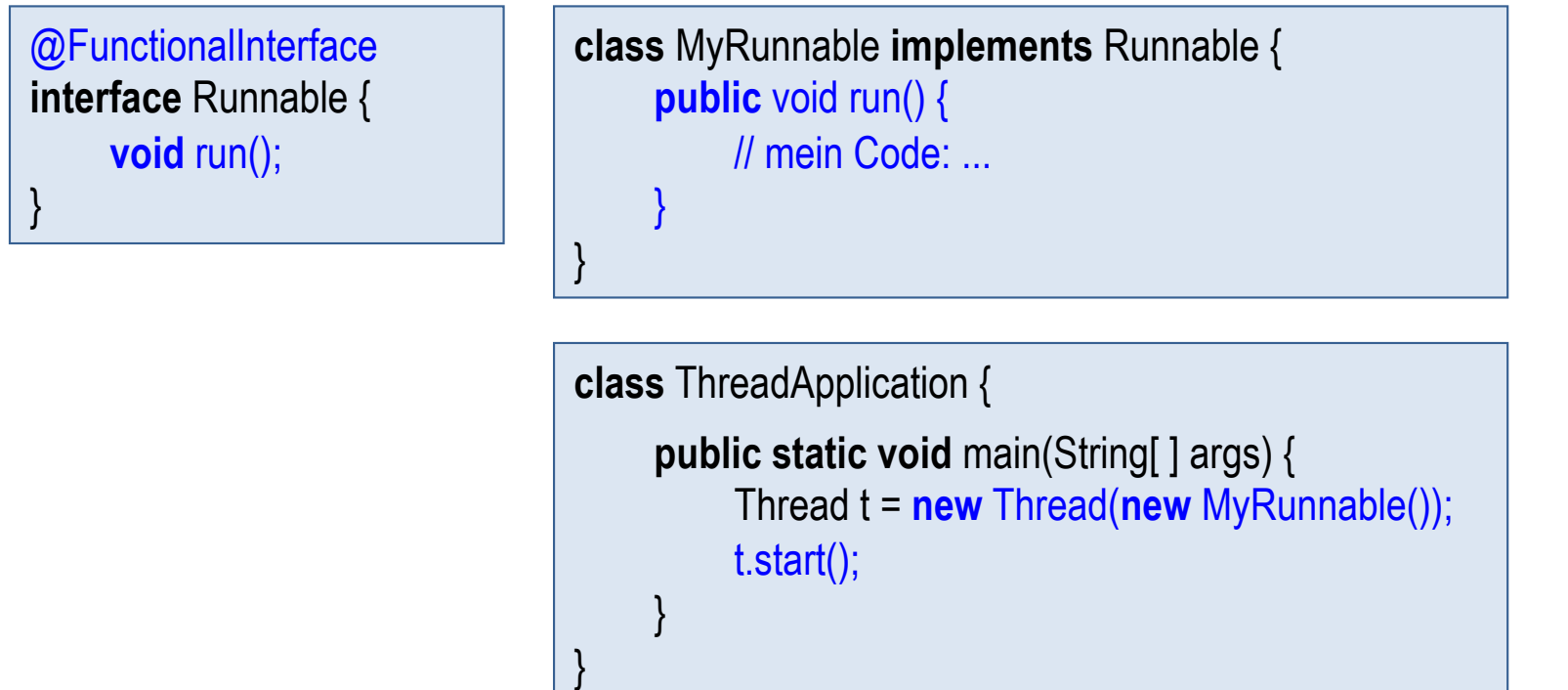

#### Runnable-Objekte als Lambda-Ausdrücke

- Da Runnable ein funktionales Interface ist, dürfen Lambda-Ausdrücke als Runnable-Objekte verwendet werden.
- Damit ist eine prägnante Schreibweise möglich:

```
Runnable myRun = ( ) -> System.out.println("myRun läuft");
Thread t = new Thread(myRun);
t.start();
```
■ Noch kürzer:

**new** Thread( ( ) -> System.out.println("myRun läuft") ).start();

# Kapitel 14: Threads

- Einführung
- Klasse Thread und Interface Runnable
- § Methode join und Parallelisierung von Algorithmen
- Synchronisierung mit synchronized
- Erzeuger/Verbraucher-Problem und die Methoden wait, notify und notifyAll
- Zustände eines Java-Threads
- § Thread-sichere Typen in der Java API

#### Mit join auf Beendigung von Threads warten

- Mit der Methode join() der Klasse Thread wird solange gewartet, bis der Thread zu Ende gelaufen ist.
- join kann eine InterruptedException werfen.

```
public void main(String[ ] args) throws InterruptedException {
    Thread t = new Thread(...);t.start(); // Starte Thread t
    // irgendwelche Berechnungen des main-Threads: 
    \|t.join(); // warte, bis Thread t zu Ende gelaufen ist
    // weitere Berechnungen des main-Threads: 
    \mathcal{U} ...
}
```
■ Mit dem start-join-Konzept lassen sich sehr einfach Daten-parallele Algorithmen realisieren (d.h. Daten lassen sich in unabhängige Teile zerlegen und nebenläufig bearbeiten).

#### Beispiel: paralleles Befüllen eines Felds

```
class RandomizeArrayThread extends Thread {
```

```
 private final double[ ] a;
    private final int li;
    private final int re;
    public RandomizeArrayThread (double[ ] a, int li, int re) {
      this.\mathbf{I} = \mathbf{I} this.re = re;
       this.a = a;
 }
    @Override
    public void run() {
      for (int i = li; i < re; i++)a[i] = Math.random(i):
 }
```

```
public class JoinApplication {
    public static void main(String[ ] args) 
    throws InterruptedException {
       int N = 1000;
       double[ ] a = new double[N];
       Thread t1 = new RandomizeArrayThread(a, 0, N/2);
       Thread t2 = new RandomizeArrayThread(a, N/2, N);
       t1.start();
       t2.start();
       t1.join(); // Warte bis t1 zu Ende
       t2.join(); // Warte bis t2 zu Ende
       System.out.println("Alles fertig");
```
- § Die run-Methode befüllt ein Feld a von a[li] bis a[re-1] mit zufälligen Zahlen.
- a. li und re werden als Parameter beim Konstruktor übergeben.
- Der main-Thread startet zwei parallele Threads t1 und t2, die zwei unabhängige Teile des Felds a mit zufälligen Zahlen initialisieren.
- Danach wartet der main-Thread, bis beide Threads t1 und t2 zu Ende gelaufen sind.

}

 } }

#### Beispiel: paralleles QuickSort (1)

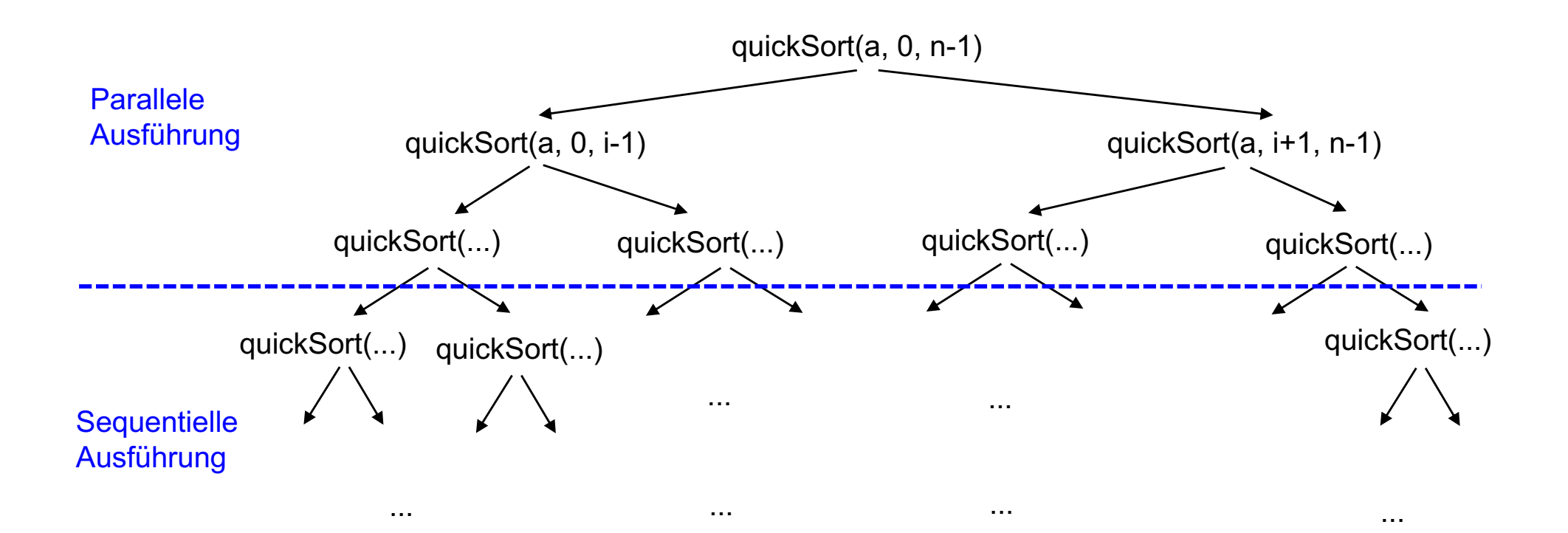

■ Nur QuickSort-Aufrufe bis zur Rekursionstiefe d = 2 einschl. sollen parallel ausgeführt werden.

#### Beispiel: paralleles QuickSort (2)

```
public static void sort(int[ ] a) {
```
}

```
 int maxDepth = 2;
 Thread sortThread = new QuickSortThread (a, 0, a.length-1, maxDepth );
 sortThread.start();
 try {
   sortThread.join();
 } catch (InterruptedException e) { }
```
Übergeordnete Sortiermethode startet einen Thread und wartet auf sein Ende.

```
class QuickSortThread extends Thread {
```

```
private int a[ ];
    private int li;
    private int re;
    private int maxDepth ; // Rek.Tiefe, bis zu der parallelisert wird.
    public QuickSortThread (int[ ] a, int li, int re, int maxDepth ) {
       this.a = a;
      this.\mathbf{I} = \mathbf{I} this.re = re;
       this.maxDepth = maxDepth ;
 }
    public void run() { ... } // nächste Seite
}
```
Das Runnable-Objekt wird mit den QuickSort-Parametern initialisiert.

#### Beispiel: paralleles QuickSort (3)

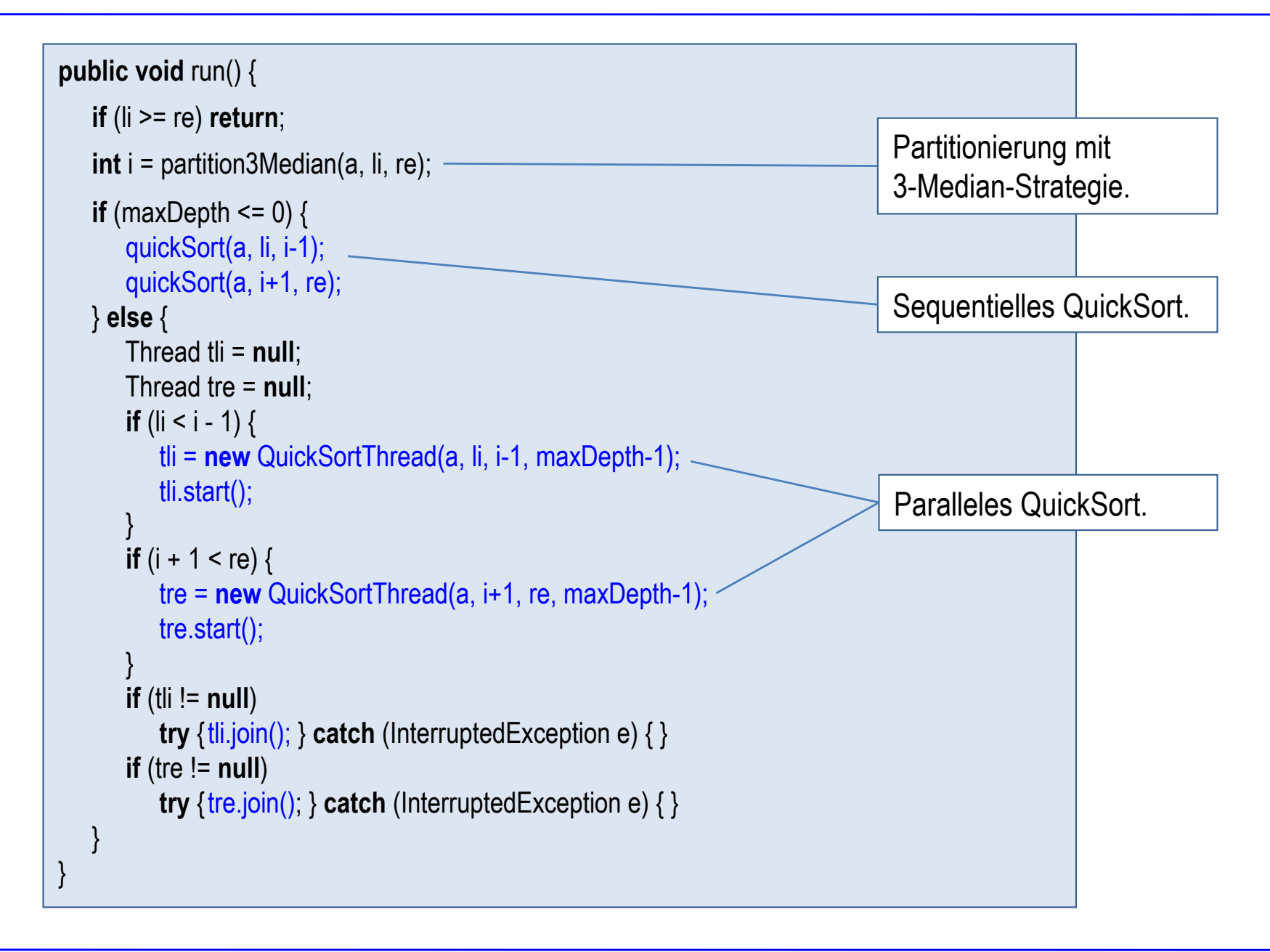

# Kapitel 14: Threads

- Einführung
- Klasse Thread und Interface Runnable
- Methode join und Parallelisierung von Algorithmen
- Synchronisierung mit synchronized
- Erzeuger/Verbraucher-Problem und die Methoden wait, notify und notifyAll
- Zustände eines Java-Threads
- § Thread-sichere Typenin der Java API

#### Problem bei nebenläufigem Zugriff auf gemeinsame Daten

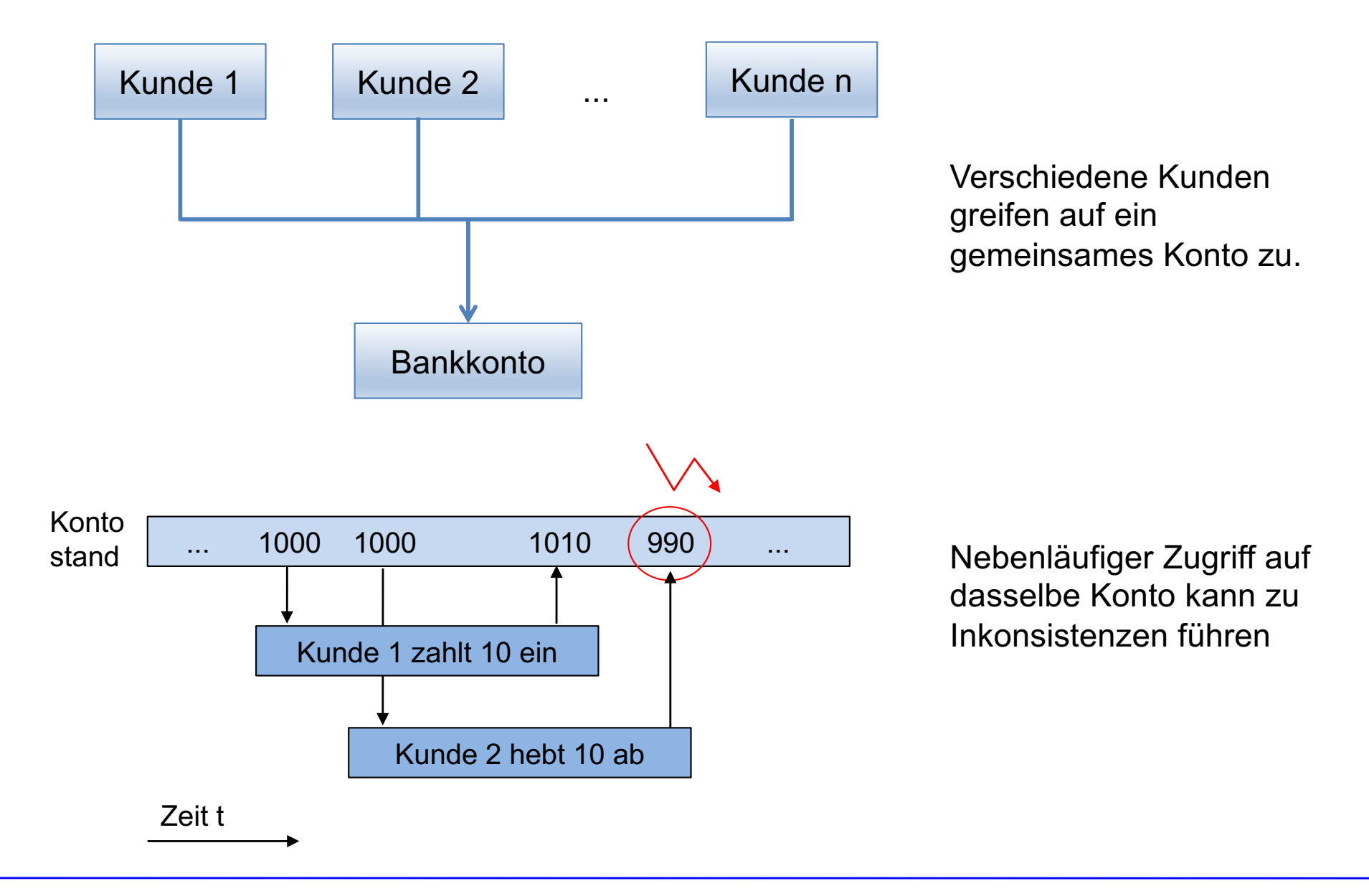

Prof. Dr. O. Bittel, HTWG Konstanz **Programmiertechnik II – Threads** SS 2024 14-14

#### Problem bei nebenläufigem Zugriff: Beispiel in Java

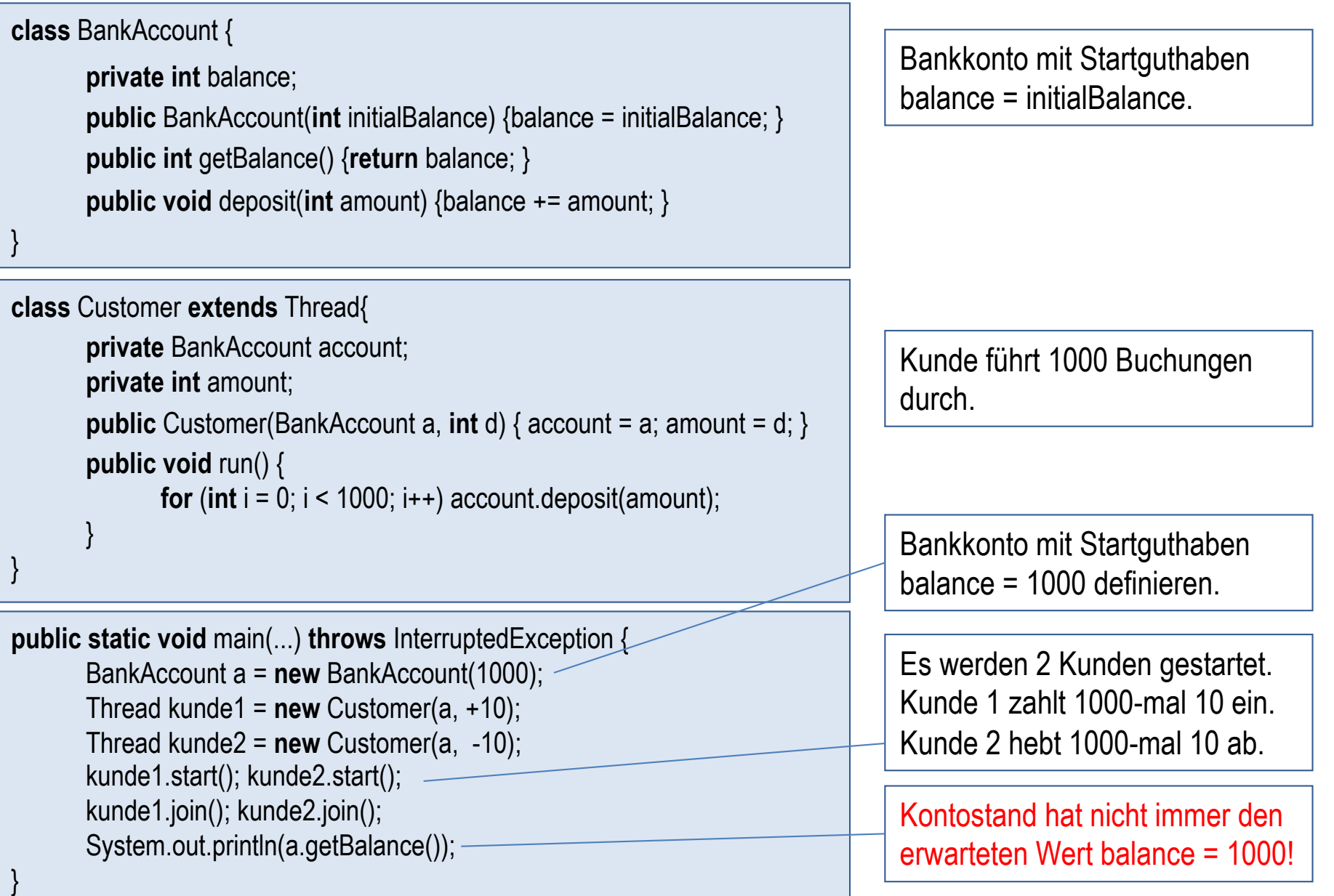

#### Synchronisierung mit synchronized-Methode

- Bei Eintritt in eine synchronized-Methode wird das Objekt gesperrt und bei Austritt wieder freigegeben (locking Mechanismus)
- § Zu einem Zeitpunkt darf daher höchstens ein Thread auf ein gemeinsames Objekt mit einer synchronized-Methode zugreifen.
- Der Thread, der ein gesperrtes Objekt bearbeiten möchte, wird blockiert, bis das Objekt wieder freigegeben wird.
- § Beachte: auf verschiedene Objekte darf gleichzeitig zugegriffen werden.

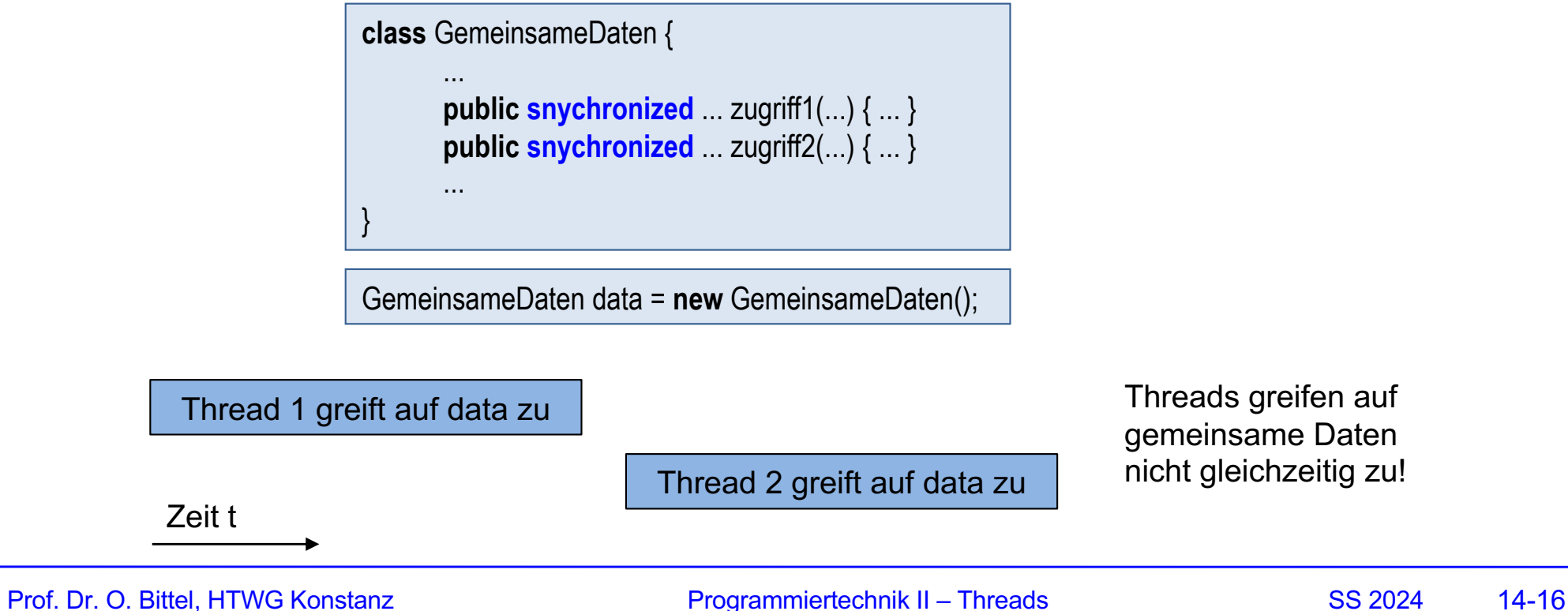

#### Beispiel mit synchronized in Java

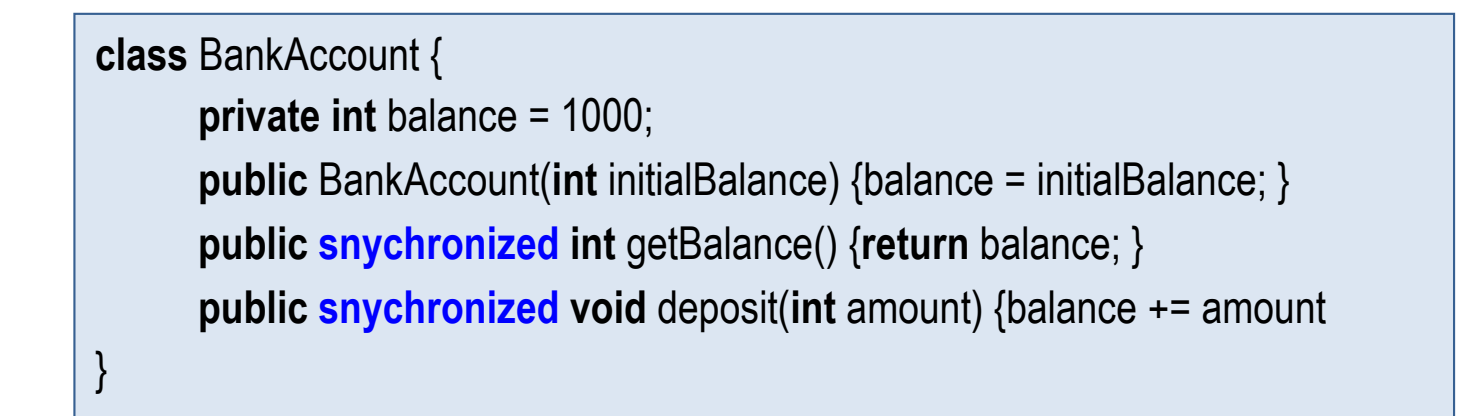

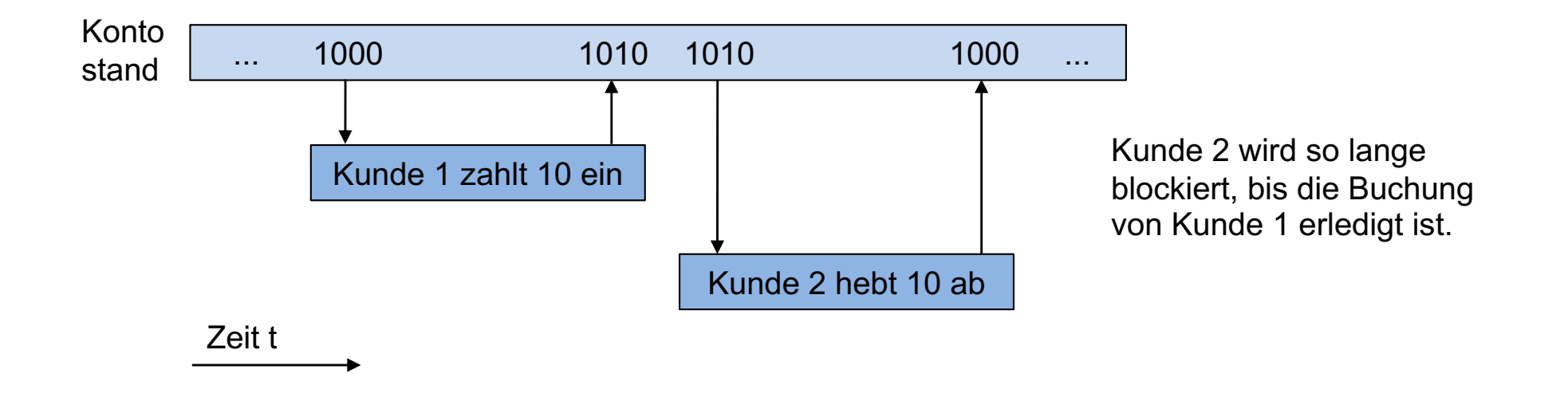

# Kapitel 14: Threads

- Einführung
- Klasse Thread und Interface Runnable
- Methode join und Parallelisierung von Algorithmen
- Synchronisierung mit synchronized
- Erzeuger/Verbraucher-Problem und die Methoden wait, notify und notifyAll
- Zustände eines Java-Threads
- § Thread-sichere Typen in der Java API

#### Erzeuger/Verbraucher-Problem

- Es gibt verschiedene Erzeuger-Threads, die Daten erzeugen und in einen Puffer (z.B. eine Queue) schreiben.
- Es gibt verschiedene Verbraucher-Threads, die Daten vom Puffer holen und verarbeiten.
- Zugriff auf Puffer muss synchronisiert werden.
- Verbraucher-Threads müssen warten, falls Puffer leer ist.
- § Falls Erzeuger-Threads Daten im Puffer ablegt, dann müssen wartende Verbraucher benachrichtigt und aktiviert werden.
- Zusätzlich kann der Puffer begrenzte Kapazität haben, so dass auch Erzeuger eventuell warten müssen und vom Verbraucher benachrichtigt werden müssen.

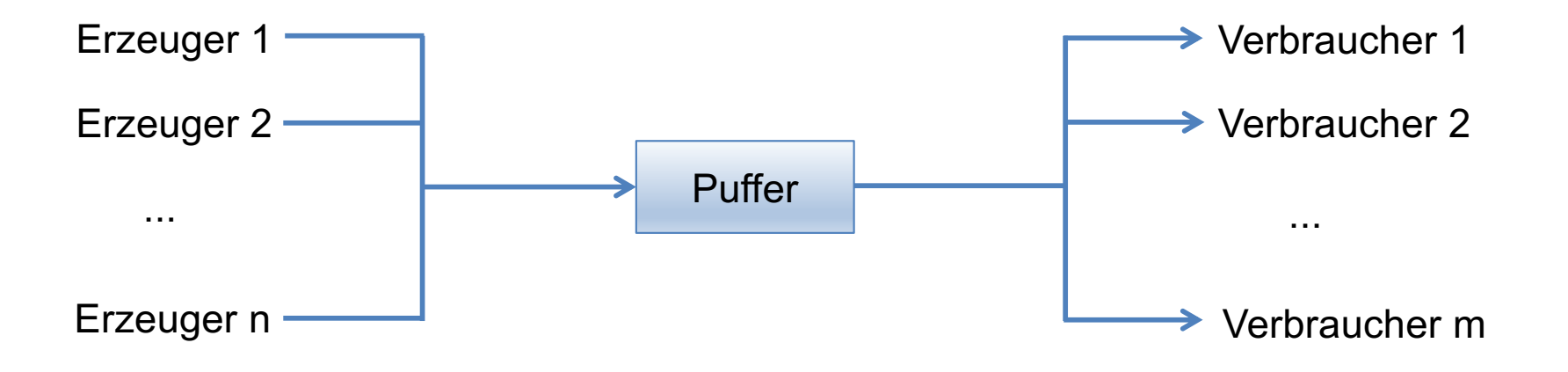

### Methoden wait, notify, notifyAll

- Mit der Methode wait wird ein Thread solange in den Wartezustand gesetzt, bis eine Bedingung B erfüllt ist. wait erfolgt in einer Schleife, da bei Aktivierung des Threads Bedingung erneut geprüft werden muss.
- Mit der Methode notifyAll werden alle wartenden Threads wieder aktiviert.
- Mit notify wird irgendein wartender Thread aktiviert.
- wait und notifyAll (notify) sollten in synchronized-Methoden aufgerufen werden, da auf gemeinsame Daten zugegriffen wird.
- wait, notify und notifyAll sind in in der Klasse Object definiert.
- Wichtig: Die hier vorgegebenen Muster für die Benutzung von wait, notify und notiyfAll sollten befolgt werden!

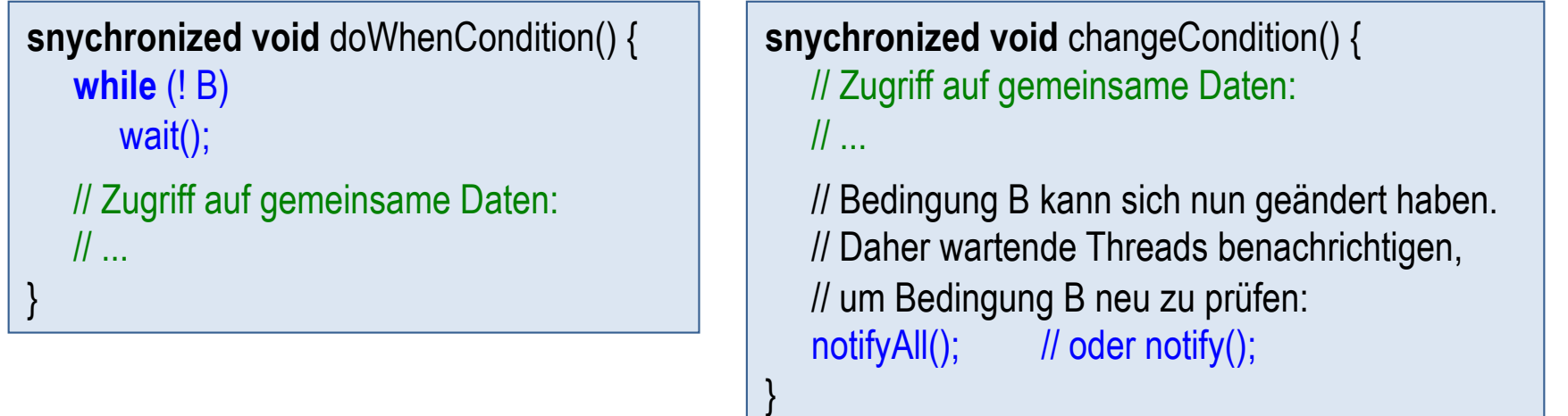

#### Beispiel mit Queue (1)

- Verschiedene Erzeuger-Threads schreiben Daten in eine Queue.
- § Verbraucher-Threads holen die Daten aus der Queue.
- Verbraucher-Threads müssen warten (Methode wait), falls die Queue leer ist.
- Sobald ein Erzeuger-Thread Daten in die Queue schreibt, wird irgendein Verbraucher mit notify aktiviert.

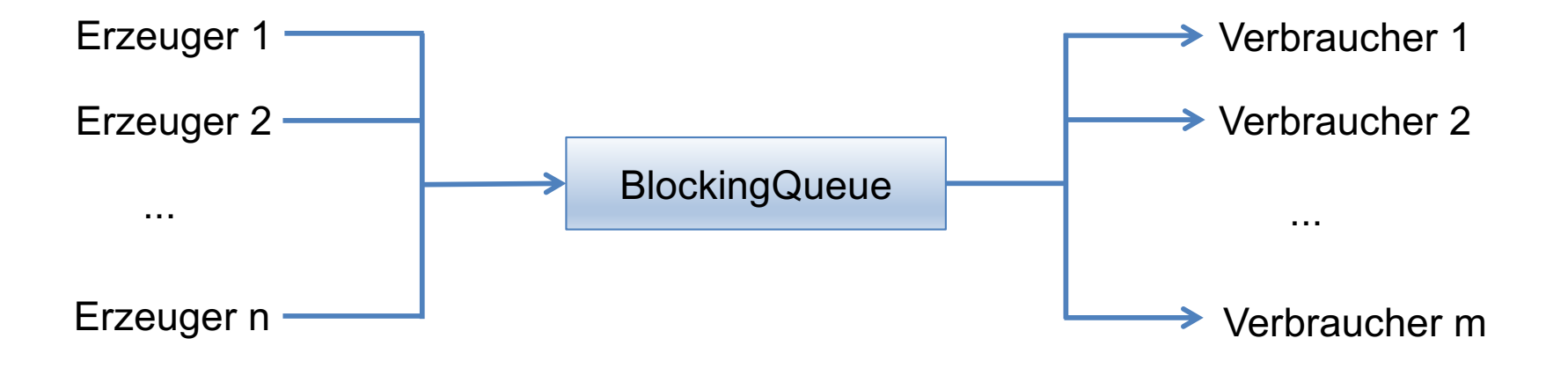

#### Beispiel mit Queue (2)

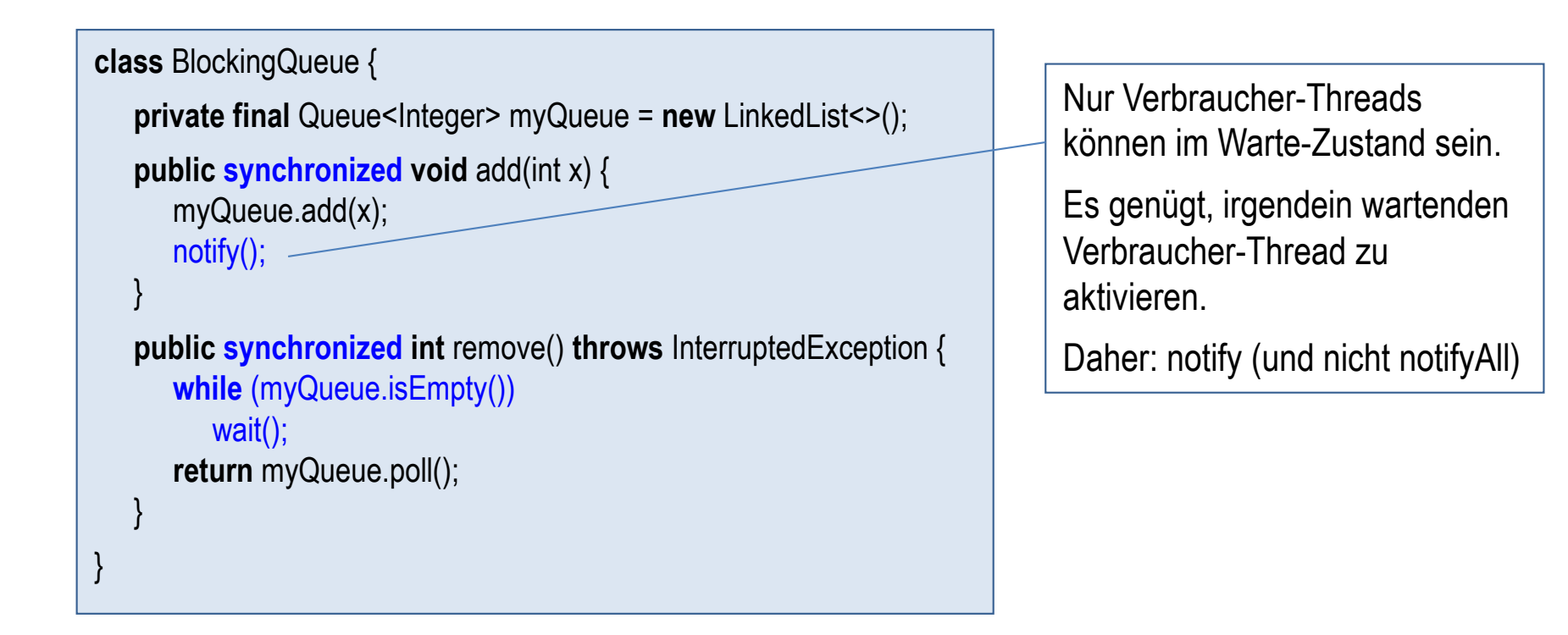

#### Beispiel mit Queue (3)

Producer-Thread schreibt 100 Zahlen in die BlockingQueue.

```
class Producer extends Thread {
    private final BlockingQueue bq;
    private final int start;
    public Producer(BlockingQueue bq, int s) {
      this.bq = bq;
```

```
 this.start = s;
 }
    public void run() {
      for (int i = start; i < start+100; i++)
           bq.add(i);
 }
```
Consumer-Thread holt 150 Zahlen aus der BlockingQueue und gibt sie aus.

```
class Consumer extends Thread {
    private final BlockingQueue bq;
    private final String name;
    public Consumer(BlockingQueue bq, String n) {
      this.bq = bq;
       this.name = n;
 }
    public void run() {
      for (int i = 0; i < 150; i++) try {
              System.out.println(name + ": " + bq.remove()); 
          } catch (InterruptedException ex) { }
    }
```
}

}

#### Beispiel mit Queue (4)

```
public static void main(String[ ] args) { 
    BlockingQueue bq = new BlockingQueue(); 
    Producer p1 = new Producer(bq, 0); 
    Producer p2 = new Producer(bq, 1000); 
    Producer p3 = new Producer(bq, 1000_000); 
    Consumer c1 = new Consumer(bq, "consumer1"); 
    Consumer c2 = new Consumer(bq, "consumer2"); 
    p1.start(); 
    p2.start(); 
    p3.start(); 
    c1.start(); 
    c2.start(); 
}
```
Es werden 3 Producer-Thread gestartet, die insgesamt 300 Zahlen in die BlockingQueue schreiben.

Es werden 2 Consumer-Threads gestartet, die insgesamt 300 Zahlen aus der BlockingQueue holen und ausgeben.

#### Beispiel mit kapazitätsbegrenzter Queue (1)

- Verschiedene Erzeuger-Threads schreiben Daten in eine kapazitätsbegrenzte Queue.
- § Verbraucher-Threads holen die Daten aus der Queue.
- Verbraucher-Threads müssen warten (Methode wait), falls die Queue leer ist. Sobald ein Erzeuger-Thread Daten in die Queue schreibt, werden alle wartenden Threads mit notifyAll aktiviert.
- Erzeuger-Threads müssen warten (Methode wait), falls die Queue voll ist. Sobald ein Verbraucher-Thread Daten aus der Queue holt, werden alle wartenden Threads mit notifyAll aktiviert.

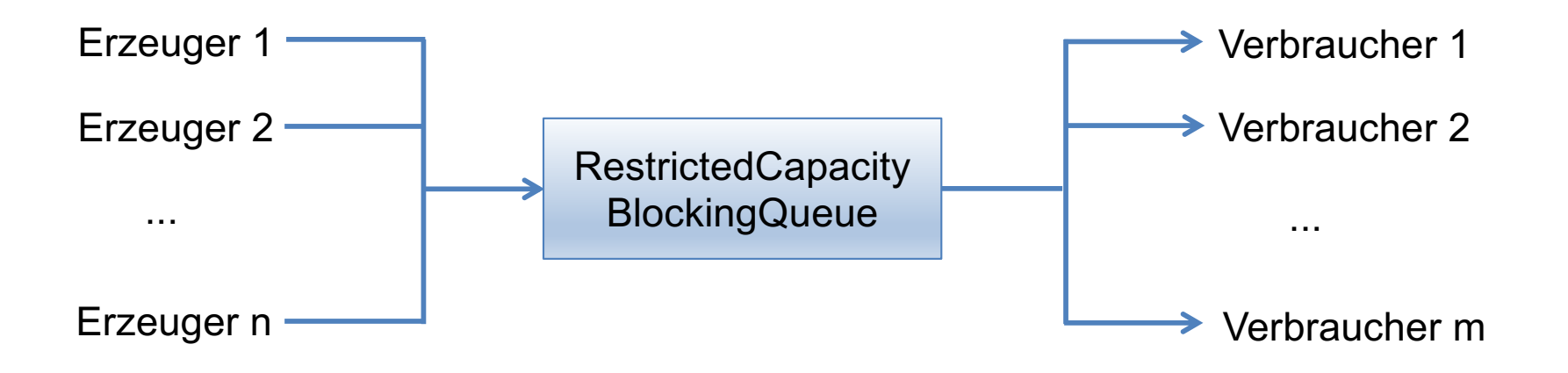

### Beispiel mit kapazitätsbegrenzter Queue (2)

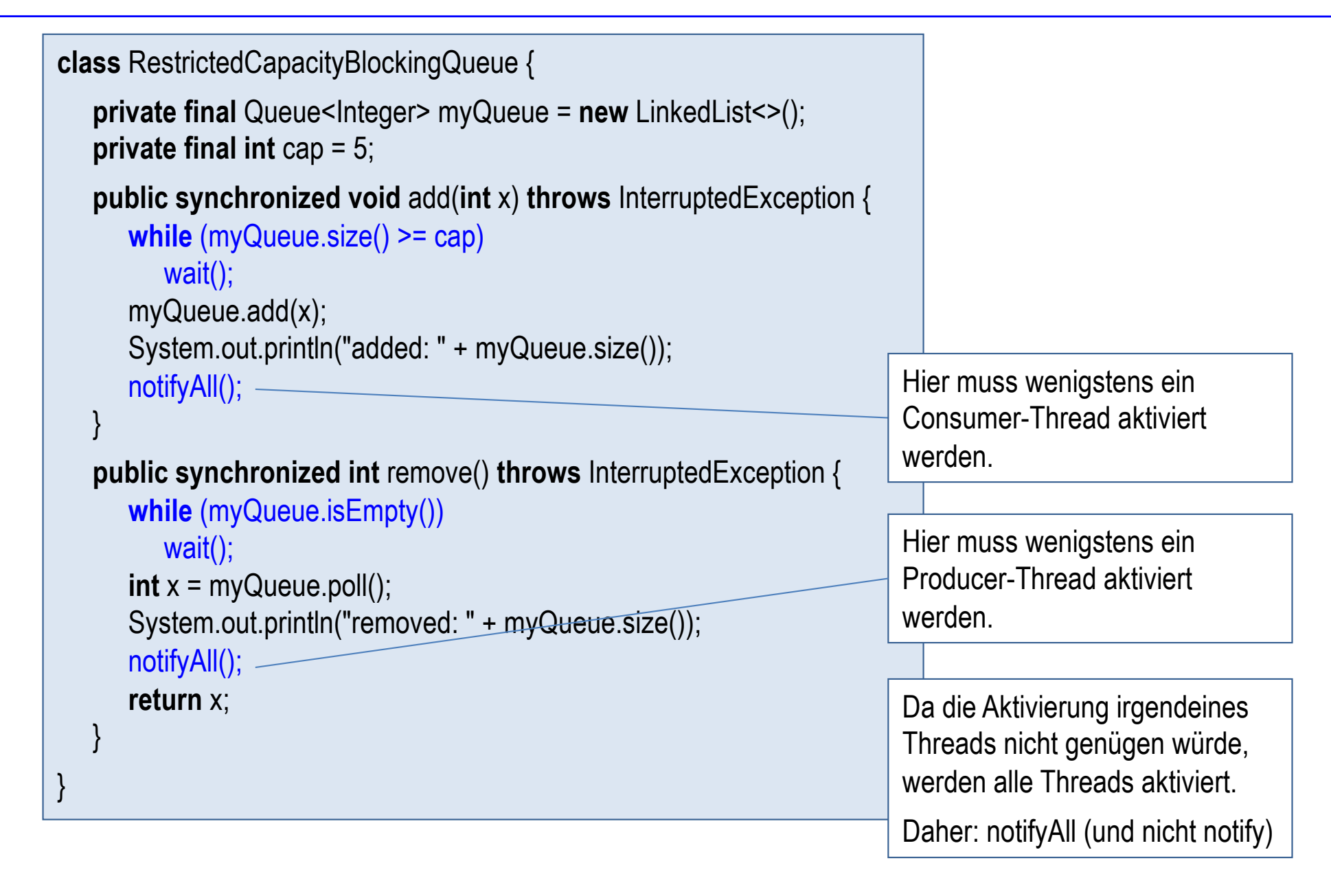

# Kapitel 14: Threads

- Einführung
- Klasse Thread und Interface Runnable
- Methode join und Parallelisierung von Algorithmen
- Synchronisierung mit synchronized
- Erzeuger/Verbraucher-Problem und die Methoden wait, notify und notifyAll
- Zustände eines Java-Threads
- § Thread-sichere Typen in der Java API

#### Zustände eines Java-Threads

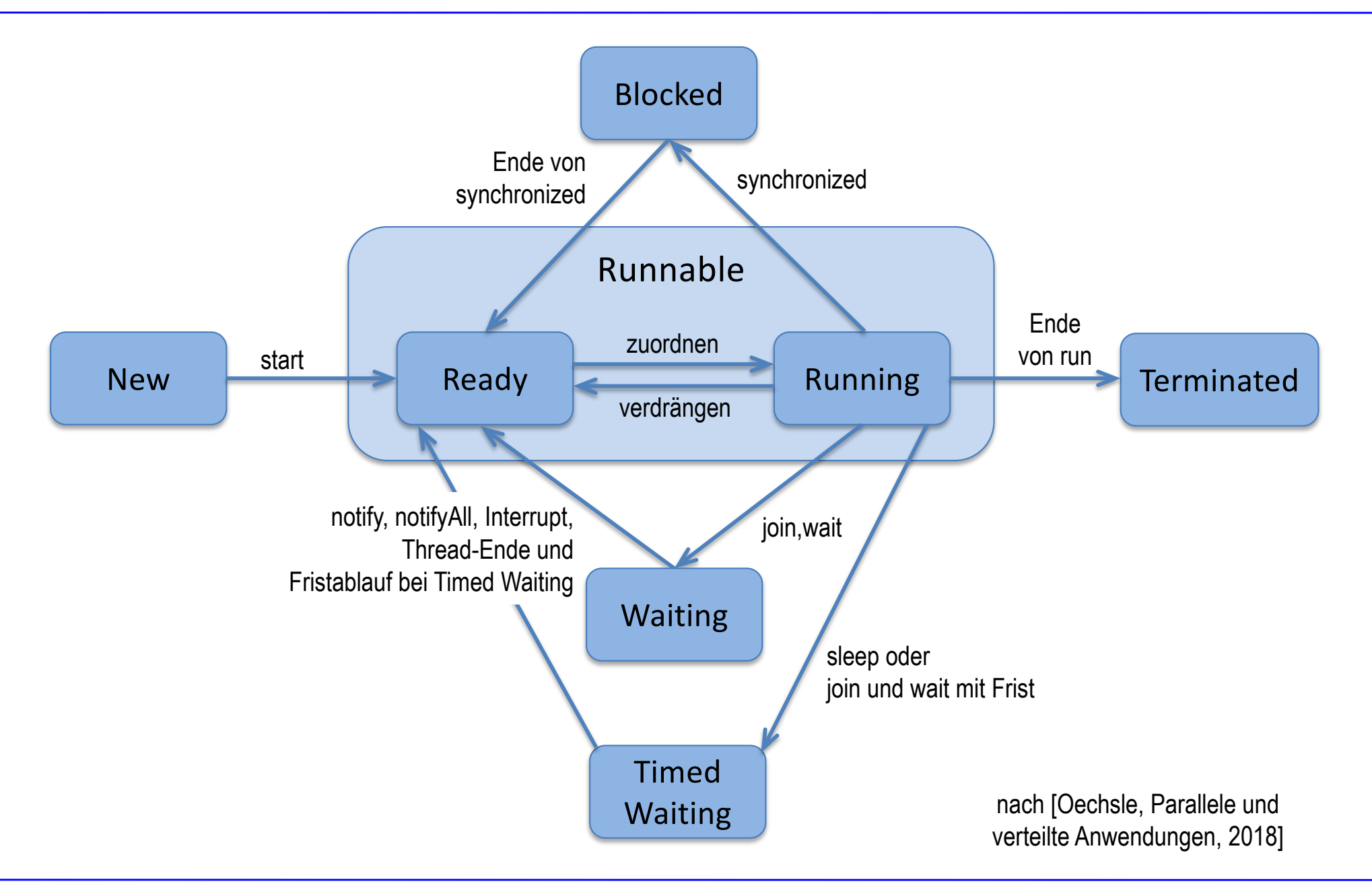

# Kapitel 14: Threads

- Einführung
- Klasse Thread und Interface Runnable
- Methode join und Parallelisierung von Algorithmen
- Synchronisierung mit synchronized
- Erzeuger/Verbraucher-Problem und die Methoden wait, notify und notifyAll
- Zustände eines Java-Threads
- § Thread-sichere Typen in der Java API

### Überblick über Thread-sichere Typen

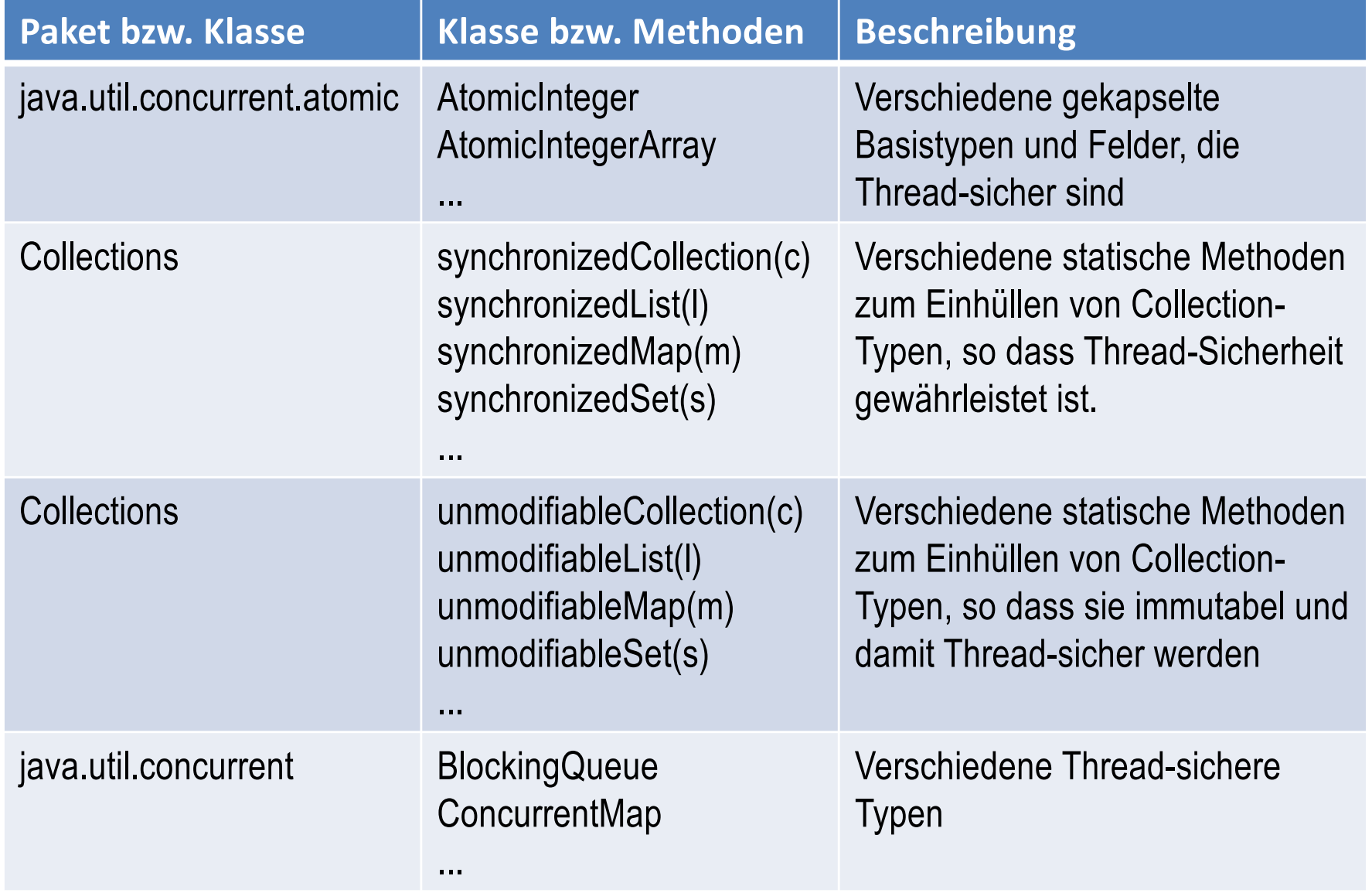

### Beispiel mit AtomicInteger

#### **class** AtomicInteger {

}

```
 AtomicInteger(int initialValue) 
 int get() { ... } 
 int addAndGet(int delta) { ... } 
 boolean compareAndSet(int expect, int update) { ... } 
 int accumulateAndGet (int x, IntBinaryOperator f) { ... }
\mathcal{U} ...
```

```
public static void main(...) { durch f(a,x).
```

```
 AtomicInteger sum = new AtomicInteger(0);
   class RandomSumThread extends Thread {
      public void run() {
         for (int i = 0; i < 1000; i++) {
             int r = (int) (Math.random()*100);
             sum.accumulateAndGet(r, (x, y) -> x+y);
 }
 }
 }
   RandomSumThread t1 = new RandomSumThread(); t1.start(); 
   RandomSumThread t2 = new RandomSumThread(); t2.start();
   t1.join(); t2.join();
   System.out.println("Sum = " + sum.get());
}
```
- § Atomic-Integer aus dem Paket java.util.concurrent.atomic enthält verschiedene Methoden, um einfache int-Werte Thread-sicher und ohne eigene Synchronisation zu manipulieren.
- accumulateAndGet aktualisiert den int-Wert a des AtomicInteger-Objekts

§ Die beiden Threads t1 und t2 erzeugen jeweils 1000 zufällige Zahlen aus [0,100) und summieren sie auf die gemeinsame Variable sum.

#### Synchronisierte Collections (1)

§ Die Klasse Collections enthält verschiedene statische Methoden, um ein Collection-Objekt in eine Thread-sichere Hülle zu packen.

```
List<Integer> intList = new LinkedList<>();
List<Integer> syncIntList = Collections.synchronizedList(intList);
Map<String, Integer> telBuch = new TreeMap<>();
Map<String, Integer> syncTelBuch = Collections.synchronizedMap(telBuch);
```
■ Der Zugriff auf das Collection-Obiekt ist damit synchronisiert und es kann nebenläufig zugegriffen werden.

```
List<Integer> intList = new LinkedList<>();
List<Integer> syncIntList = Collections.synchronizedList(intList);
class RandomThread extends Thread {
    public void run() {
      for (int i = 0; i < 1000; i++) syncIntList.add(Math.random());
 }
}
new RandomThread().start();
new RandomThread().start();
```
#### Synchronisierte Collections (2)

■ Wird in einem Thread über das Collection-Objekt c iteriert und in einem anderen Thread das Objekt c verändert, kann eine ConcurrentModificationException ausgelöst werden.

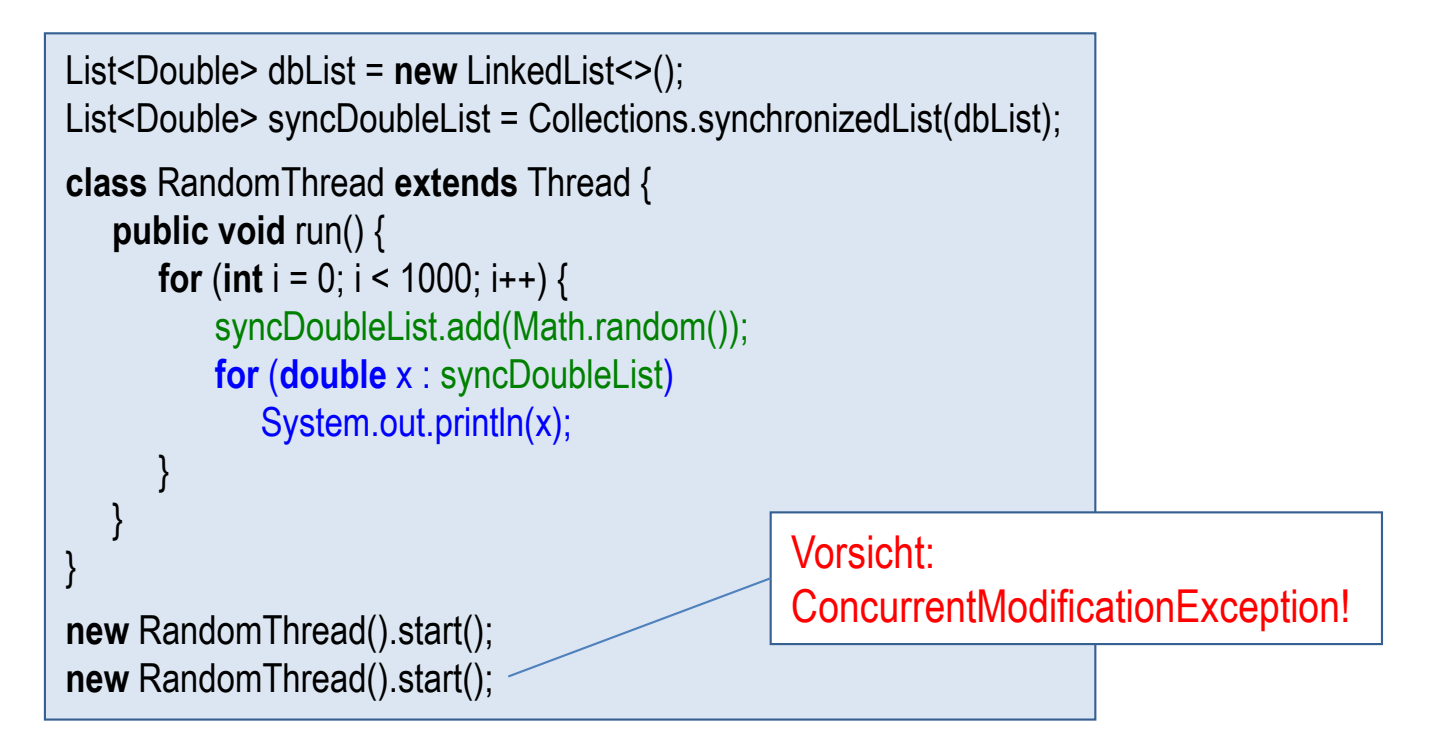

■ Abhilfe: Iterator-Schleife in einem synchonized-Block

https://docs.oracle.com/en/java/javase/14/docs/api/java.base/java/util/Collections.html#synchronizedList(java.util.List)

#### Immutable Collections

- Die Klasse Collections enthält verschiedene statische Methoden, um ein Collection-Objekt in eine Hülle zu packen, so dass nur lesende Operationen durchgeführt werden können. Container wird damit immutabel.
- Es können dann problemlos mehrere Threads lesend auf das Collection-Objekt ohne zusätzliche Synchronisation zugreifen.

```
List<Integer> intList = new LinkedList<>();
intList.add(5); 
intList.add(7); 
// ...
List<Integer> constList = Collections.unmodifiableList(intList);
Map<String, Integer> telBuch = new TreeMap<>();
telBuch.put(″Maier″, 1234);
telBuch.put(″Anton″, 5678);
\| \cdot \|Map<String, Integer> constTelBuch = Collections.unmodifiableMap(telBuch);
```
#### BlockingQueue aus java.util.concurrent

- Das Interface BlockingQueue und seine Implementierungen LinkedBlockingQueue und ArrayBlockingQueue lösen das Erzeuger/Verbraucher-Problem.
- Die Methode put hängt ein neues Element an die Schlange an und wartet dabei, solange die Schlange voll ist.
- Die Methode take holt das vorderste Element aus der Schlange und wartet dabei, solange die Schlange leer ist.

```
interface BlockingQueue<E> { 
      void put(E e) throws InterruptedException;
      E take() throws InterruptedException;
      \| \cdot \|}
```
#### Beispiel mit BlockingQueue (1)

Producer-Thread schreibt 100 Zahlen in die BlockingQueue.

```
class Producer extends Thread {
```

```
private final BlockingQueue<Integer> bq;
 private final int start;
```

```
 public Producer(BlockingQueue<Integer> bq, int s) {
      this.bq = ba;
       this.start = s;
 }
    public void run() {
      for (int i = start; i < start+100; i++)
          bq.put(i);
   }
```
Consumer-Thread holt 150 Zahlen aus der BlockingQueue und gibt sie aus.

```
class Consumer extends Thread {
   private final BlockingQueue<Integer> bq;
    private final String name;
   public Consumer(BlockingQueue<Integer> bg, String n) {
      this.bq = bq;
       this.name = n;
 }
    public void run() {
      for (int i = 0; i < 150; i++) try {
            System.out.println(name + ": " + bq.take());
          } catch (InterruptedException ex) { }
 }
}
```
}

#### Beispiel mit BlockingQueue (2)

```
public static void main(String[ ] args) { 
   BlockingQueue<Integer> bq
       = new LinkedBlockingQueue<>(10); 
   Producer p1 = new Producer(bq, 0); 
   Producer p2 = new Producer(bq, 1000); 
   Producer p3 = new Producer(bq, 1000_000); 
   Consumer c1 = new Consumer(bq, "consumer1"); 
   Consumer c2 = new Consumer(bq, "consumer2"); 
   p1.start(); 
   p2.start(); 
   p3.start(); 
   c1.start(); 
   c2.start(); 
}
                                                            Es werden 2 Consumer-Threads 
                                                            gestartet, die insgesamt 300 Zahlen 
                                                            aus der BlockingQueue holen und 
                                                            ausgeben.
                                                            Es werden 3 Producer-Thread 
                                                            gestartet, die insgesamt 300 Zahlen in 
                                                            die BlockingQueue schreiben.
                                                            Es wird eine BlockingQueue definiert, 
                                                            die maximal 10 Elemente aufnehmen 
                                                            kann.
```